# LIF4 - TD1 : Algèbre relationnelle

## Exercice 1:

Soit la relation  $PERSONNE$  suivante :

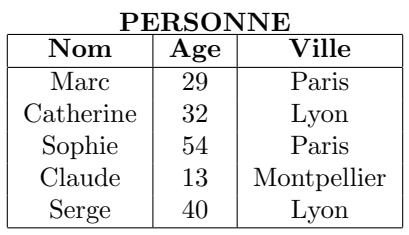

- $1.$  Donnez les résultats des requêtes suivantes :
	- (a)  $\sigma_{Age=30}(PERSONNE)$
	- (b)  $\pi_{Age}(PERSONNE)$
	- (c)  $\pi_{Age}(\sigma_{Nom='Serge'}(PERSONNE))$
- 2. Exprimez les requêtes suivantes en algèbre relationnelle :
	- (a) Les personnes (nom,âge, ville) qui habitent Paris
	- (b) Les personnes (nom, âge, ville) qui ont moins de 30 ans
	- (c) Les villes dans la relation PERSONNE
	- (d) Les noms des personnes habitant `a Paris

## Exercice 2:

Soient  $R$  et  $S$  les relations suivantes (les attributs  $A$ ,  $B$  et  $C$  sont définis sur le domaine des lettres de l'alphabet).

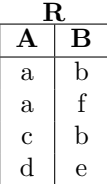

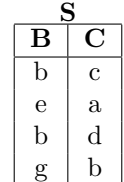

- $1.$  Donnez le résultat des requêtes suivantes :
	- (a)  $R \bowtie S$
	- (b)  $\sigma_{A=C}(\rho_{B/B'}(R)\times S)$
- 2. Les équations suivantes sont-elles vraies (justifier) :
	- (a)  $\pi_{A,B}(R \bowtie S) = R$
	- (b)  $\pi_{B,C}(R \bowtie S) = S$

### Exercice 3:

Soit  $T(A,B)$  une relation où A et B prennent des valeurs dans le même domaine. Supposons qu'on veuille sélectionner les seuls  $(a,b)$  tels que  $(b,a)$  est également un n-uplet de T. Exprimez cette opération en algèbre relationnelle. Décomposez si nécessaire.

#### Exercice 4:

Soit le schéma de base de données suivant  $(mg =$  moyenne générale) :

- Informations sur les étudiants de Licence:  $EL(no\_etu, mg)$
- Informations sur les étudiants de Master:  $EM(no\_etu, mg)$

En utilisant ce schéma, écrire les requêtes suivantes en algèbre relationnelle :

- 1. Lister les numéros d'étudiants dont la moyenne générale en Licence est inférieure à 12,5
- 2. Lister les numéros d'étudiants dont la moyenne générale en Licence est supérieure ou égale à 12,5 et dont la moyenne générale en Master est inférieure à 12,5

## Exercice 5:

Soit le schéma de base de données suivant :

 $\bullet$  Informations sur les employés:

 $EMPLOYE(no_{emp, nom_{emp, salaire})$ 

 $\bullet$  Informations sur les universités:

 $UNIVERSITE(no_{univ, nom\_univ, emplacement})$ 

 $\bullet$  Informations sur les employés qui fréquentent une université:

 $FREQUENTE(no_{emp, no\_univ, moyg})$ 

En utilisant ce schéma, écrire les requêtes suivantes en algèbre relationnelle :

- 1. Lister les numéros d'employés qui ne fréquentent aucune université
- 2. Lister les noms des universités et emplacements qui sont fréquentés par des employés dont le salaire est supérieur ou égal à 1000 euros